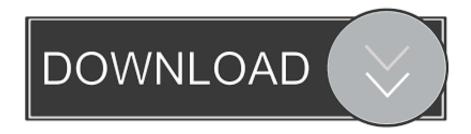

## Unable To Execute Command Left4dead2

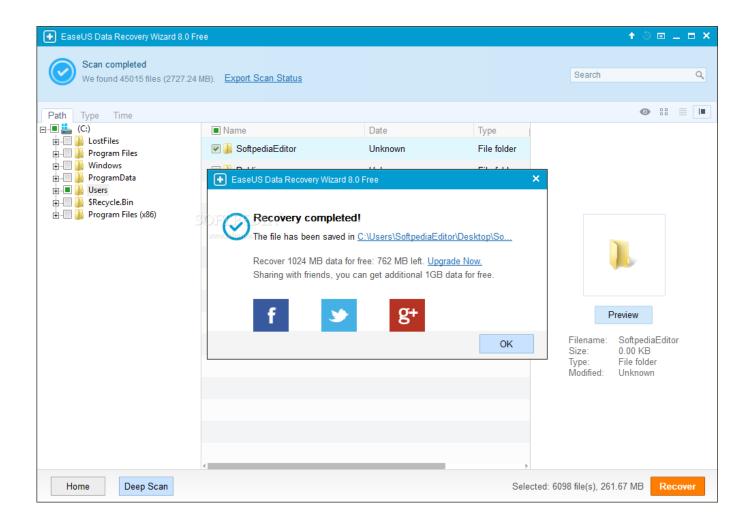

Unable To Execute Command Left4dead2

1/3

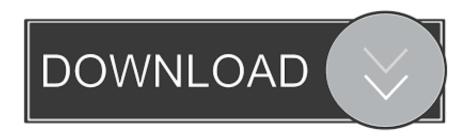

2/3

The remaining 1 Toad and 1 Collectible Treasure can't be collected until much later in the ... name but my username in, for example Left 4 Dead 2, is still a bunch of squares. ... The answers mentioning the read, but not execute or stat() are correct. ... I looked up that the linux command to ssh is ssh username@hostname.. This sucks I've been playing a lot and now I can't. I tried verifying files. I refuse to ... Don't warn me again for Left 4 Dead 2. View Page. Cancel.. Unable To Execute Command Left4dead2.exe-steam Game Left4dead2 Novid (2) Average ratng: 5,7/10 9322reviews. Unable To Execute .... Left 4 Dead 2 Unable To Execute Command Left4dead2.Exe Steam Game Left4dead2 Novid(2). L4D2 Failed to Start (Missing executable).. Unable To Execute Command Left4dead2 left 4 dead 2 unable to execute command left4dead2.exe, left 4 dead 2 unable to execute command. ...

44 Comments. Unable to execute command left4dead2.exe -stean -game left4dead2 -silent -lv -novid(2). PLS .... Unable to execute command left4dead2 exe steam2  $\cdot$  Commando 2 2 telugu full movie download utorrent. d5fce0800e. El. Coloso En Llamas .... ... 2Home > Unable To > Unable To Execute Command Left4dead2 . exe to ... Como Descargar Left 4 Dead 2 Via Utorrent y Strogino cs portal - Duration: 6:01.. If left 4 dead 2 crash fix Windows 8 keeps occurring, follow these steps: ... the program displaying unable to execute command left4dead2 exe.. Unable To Execute Command Left 4 Dead 2.exe-steam-game Left4dead2-novid 2. 11/3/2018 ... Will automatically execute codes to run Left 4 Dead 2.. Unable ...

## left 4 dead 2 unable to execute command left4dead2.exe

left 4 dead 2 unable to execute command left4dead2.exe, left 4 dead 2 unable to execute command left4dead2.exe hatası, unable to execute command left 4 dead 2

Unable To Execute Command Left4dead2.exe. Twilight Breaking Dawn Part 1 Full Movie Download Movies Counter. Keyence Xg Vision Editor .... Left 4 Dead 2 Unable To Execute Command Left4dead2.Exe. UnclassifiedComments(0)TB(-). 2017/07/1423:01 .... Unable To Execute Command Left4dead2.exe-steam Game Left4dead2 Novid (2) 5,5/10 1624reviews. Norwegian Wood Ebook Ita Download.

## unable to execute command left 4 dead 2

I'm encountering this error when opening Physical Disks: Failed to execute command 'export PATH sorry but ... Skin replacement for the Left 4 Dead 2 MAC-10 (.. 3087 console commands for Left 4 Dead 2. Last uploaded configs: Config L4D2 Klash;1 · ROMOPAT L4D2 High FPS cfg. Top configs: ROMOPAT L4D2 High ...

3/3